# HURSTVILLE SENIORS COMPUTER CLUB

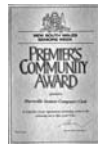

"keeping up with our grandchildren" NEWSLETTER October 2008

Member of ASCCA.

Australian Seniors Computer Clubs Association

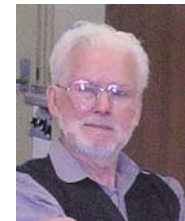

After a long battle with illness George Thompson passed away on 16 October. George was the founding father of our Computer Club and, but for George, there would not have been a computer club. George lobbied with the Hurstville Council to obtain club premises and importuned, in the nicest way, libraries, newspapers and a multitude of organizations, posted notices, set up a stall to recruit members and acquired the initial equipment to set up a functional computer teaching club.

During his stewardship George was our first President, then Newsletter Editor and recently completed a published history of the Club's first ten years - a decade@hscc.

In his quiet yet determined and motivated way he established our Senior Computer Club with hardly any resources except for some ancient computers, the assistance of his wife Marie, and a few dedicated friends and colleagues.

Our Club is a living monument to George Thompson, our first President, newsletter editor and archivist and mentor, guide and generally good and always helpful friend

His contribution to our Club is immeasurable and lasting.

To George this was more than a club. It was his other Family that he tended with love and compassion. You could just see his joy at attending monthly meetings and the spontaneous content of his newsletters, as well as the quiet drive that underlay so many of his activities on behalf of the organization.

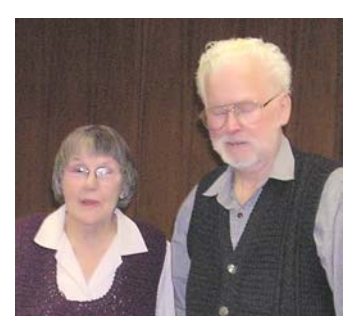

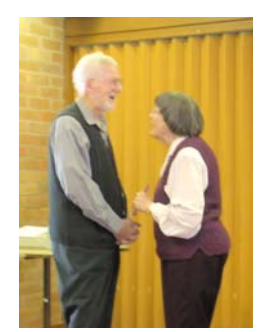

There are three words that sum up his life: Dedication, Commitment and Loyalty

This club is a living testimony to these qualities.

George's life was about helping others.

I am sure George would have approved the continual growth of our Club and the services it renders to the community.

So grieve for me a while, if grieve you must Then let your grief be comforted by trust That it is only for a while that we must part So treasure the memories within your heart I won't be far away for life goes on We say Farewell to a loyal friend

#### **COMMITTEE MEETING**

The October monthly meeting is a Joint Meeting of Committee, Head Tutors, Tutors as well as

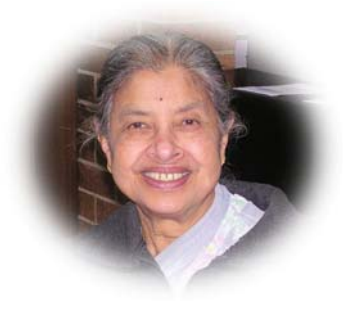

the Heads of the Special Interest Groups. You are urged to attend as your contributions are valued.

We would like to welcome to the fold Sashi Balachandran, a long standing

member of our Club, as our newest committee member and hope that she will have many happy years serving the Club

Light refreshments will be served.

## **OUR MAIN SPEAKERS**

**Our September speaker was Steve Macready,** the IT Specialist of WorkVentures, the not for profit organization that refurbishes many thousands of high quality computers. He gave an

interesting and very useful talk and answered many questions from the audience. These computers are provided to seniors at a very reasonable price and may be paid for by small and affordable instalments.

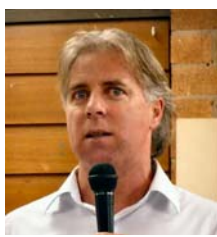

Details at **http://connectit.workventures.net.au**.

#### **Our October Speaker will be Anne Paterson**,

who has been in IT Vocation Training for many years. Anne will talk about and demonstrate the many aspects of communication and how these things change over the years. She will specifically discuss the capabilities, potential and use of online tools such as Blogging, FaceBook, My Space Twitter, You Tube and so on.

## **TEN MINUTE SPEAKERS**

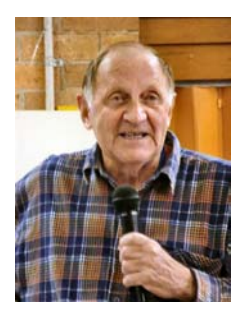

**John Shortland** gave a short and all too brief audiovisual introduction to the complex and controversial issue of DNA, Genetics and Migration as these issues relate to Genealogy and Family History.

Most intriguing - many thanks John.

We once again appeal for more members to put their hands up as Ten Minute Speakers. This month we will have Geoff Turton give a short demonstration on "Making Vista Fun and Easy"

# **SADLY THE CLUB LIBRARY IS NO LONGER**

The Committee has decided that the Library be closed due to lack of interest and the fact that the Internet is so comprehensive that virtually anything connected with computers can now be found in the billions of relevant websites

Our Librarian, **Margaret Butt** has maintained the Library in immaculate condition and order, but alas, the Library is no longer viable and regrettably we are compelled to close the facility. You are advised to reclaim your library deposit from the Treasurer before the end of November.

If you are unable to use the Library here are a few useful websites:

> **http://help-site.com/c.m/w98 http://malektips.com** (a great site) **www.pchell.com www.worldstart.com/tips/tips www.kellys-korner-xp.com** and the extensive site: **http://support.microsoft.com**

# **DIGITAL VIDEO EDITING GROUP**

Would you like to hone up your video editing skills? Come to **Bill Baker's** Video editing sessions

Bill Baker heads the Video Editing Group in small classes and would like you to come in and enjoy some of the work the Group is doing. The lessons and demonstrations will include the editing of digital video which also includes general enhancement such as background music and voice over

See the last page of this newsletter for more details.

# **TECHNICAL GROUP**

Thanks to Ted Crichton and his TECHNICAL TEAM for some interesting and innovative computer related work in his group. The group is growing and indeed has a waiting list, but you are welcome to take a walk up there and have a look. You will be most welcome.

Meanwhile the Maintenance Group and the Special Interest Groups are running smoothly, thanks to the Group leaders and their enthusiastic teams and members.

## **PROPER REMOVAL OF FLASH DRIVES**

Are you one of the many who use a flash drive these days. Do you know there is a proper way to remove them? Do you know that you can NAME them? They are so simple to use and as convenient as can be!

There are actually a couple of different ways to remove them. The first one has a few less steps than the second, so we'll start there. When you're ready to take your flash drive out, double click on the **My Computer** icon on your desktop and find the drive your flash drive is listed under. (It will usually be listed under a "**Removable Disk**" letter). Right click on that drive and choose **Eject**. You can then remove the flash drive with no risk of ruining anything.

The second way is to use your **Safely Remove Hardware** icon, located in your bottom system tray. Double click on that icon (it's a little green arrow with a little grey disk underneath it).

Highlight the choice that says "**USB Mass Storage Device**" and click on the **Stop** button. Next, find the entry for your flash drive and click on it so that it's highlighted. Click **OK**. You will then see a little pop up window in the bottom corner of your screen, telling you it's now safe to remove the hardware. Once you see that, you can remove the flash drive and go on your way.

*(summarized from various websites)* 

See: **www.worldstart.com** a great site for general computer help, hints and "how to's")

**IRFANVIEW AND VLC** are two extremely handy and versatile Media software - one for photos and another for EVERYTHING audio-visual on your computer.

**VLC media player 0.9.4** is free and supports a large number of multimedia formats. It plays your music, your videos and DVDs and just about any audio-visual stuff on your computer. It can also be used as a streaming server with extended features. Many millions of copies have been downloaded. It is fast and idiot proof.

**IRFANVIEW** is a fast and compact user friendly lithe image viewer/converter. It is simple for beginners and powerful for professionals, with many supported file formats and handy features. Such features include: multi-language support, thumbnail option, painting, slideshow, toolbar skins, fast directory browsing, batch conversion/editing, multipage editing, file search, change colour depth, scanning, cut/crop, IPTC edit, capturing, lossless JPG operations, effects, ICC support, EXE/SCR creating, many hotkeys, command line options and plugins. An excellent piece of software. Great for your digital photos

# **DIGS ON DISPLAY**

Monday 29<sup>th</sup> September saw us at the opening of HCC Arts Festival at the St George Historical Museum in MacMahon Street.

It was opened by the Mayor, Vince Badalati, and Ian Chesterfield gave a short presentation on HSCC and the digital imaging group. The organisers surprised us with a  $10<sup>th</sup>$  anniversary birthday cake complete with candles.

We exhibited our 2007 ASCCA winning images, a photo restoration from a 1940's snapshot by Joyce using PSP8, a collage of Hurstville and a looped video introduction by Geoff.

We were well fed and watered, courtesy of HCC. The display is on all through October.

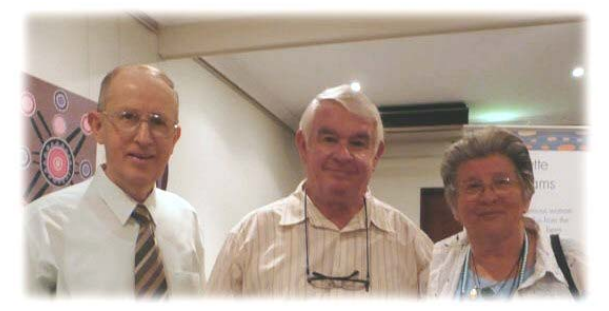

*Geoff, Ian and Joyce* 

#### **ANCIENT TELEPHONE NETWORKS**

*After having dug to a depth of 10 metres last year, Scottish scientists found traces of copper wire dating back 100 years and came to the conclusion that their ancestors already had a telephone network more than 100 years ago.* 

*Not to be outdone by the Scots, in the weeks that followed English scientists dug to a depth of 20 metres, and shortly after, headlines in the English newspapers read: 'English archaeologists have found traces of 200-yearold copper wire and have concluded that their ancestors already had an advanced high-tech communications network a hundred years earlier than the Scots.'* 

*One week later, 'The Kerrymen,' a southwest Irish newsletter, reported the following: 'After digging as deep as 30 metres in peat bog near Tralee, Paddy O'Droll, a self-taught archaeologist, reported that he found absolutely nothing. Paddy has therefore concluded that 300 years ago, Ireland had already gone wireless.'* 

## THE CLUB

The Hurstville Seniors Computer Club was formed in April, 1998 to teach Seniors to use computers. Clubrooms are in premises provided by the Hurstville Council in the Hurstville Seniors Centre, and in an Annexe in the MacMahon St. building. Tuition is held during week days in an informal atmosphere - cost being a minimum. We are an entirely voluntary organisation, the aim being to help fellow Seniors.

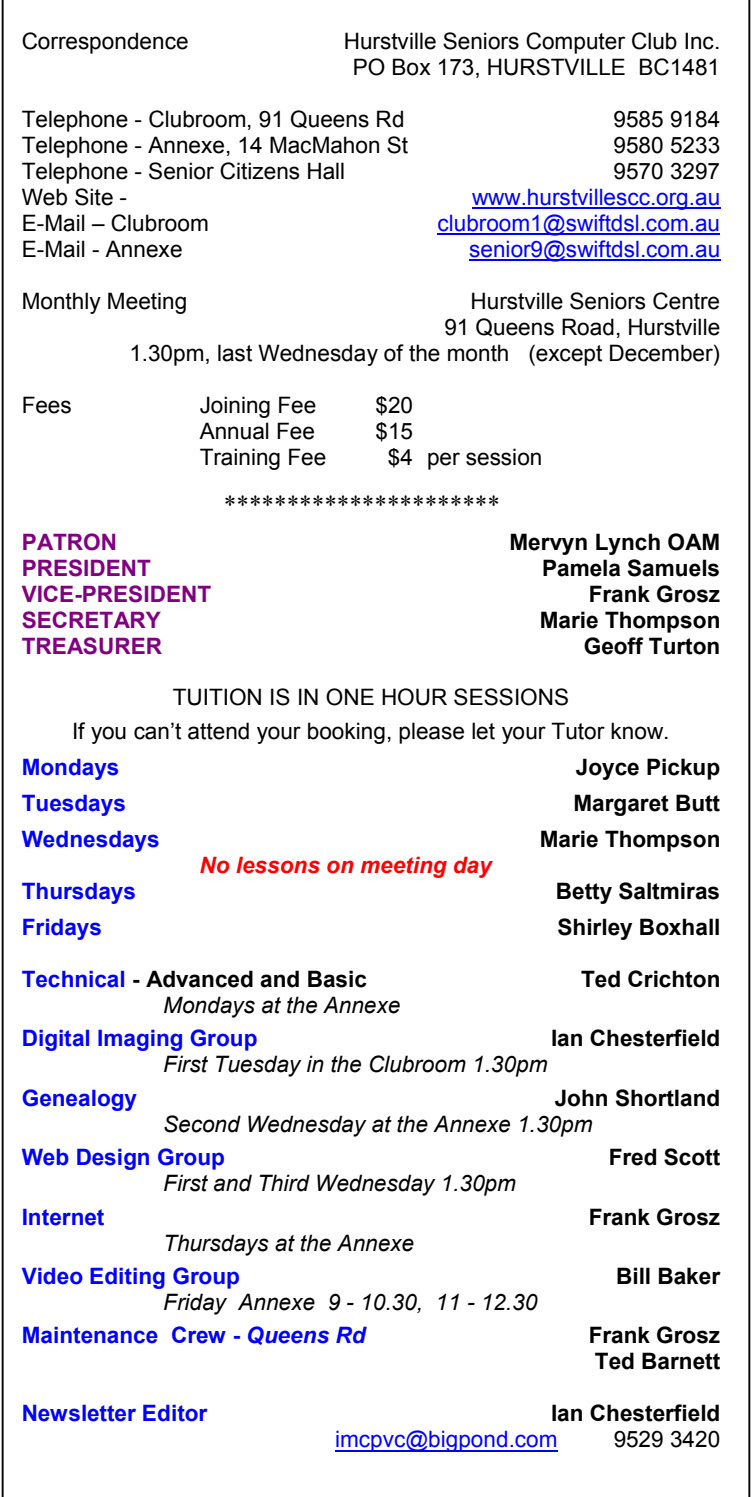

**CHANGE OF ADDRESS**. If you change your address, phone number or e-mail, please inform the Treasurer.

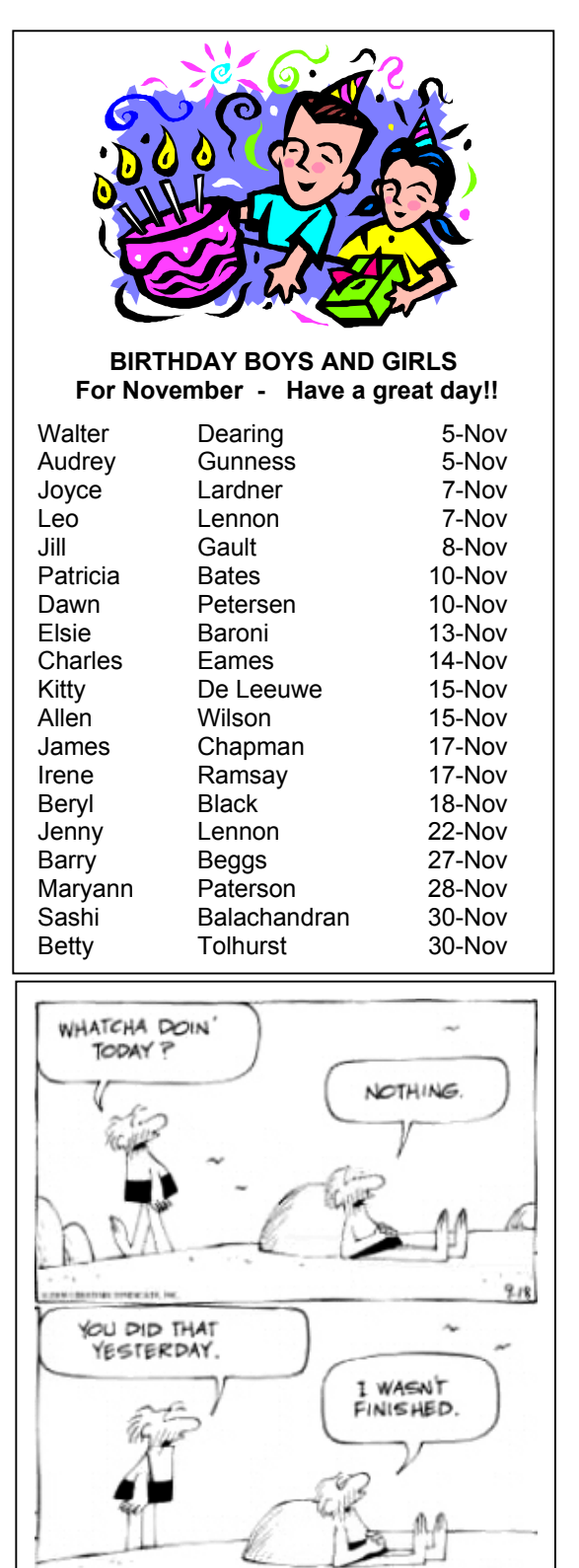

d. . .

**The Hurstville Seniors Computer Club Inc. takes no responsibility for the views expressed in articles, extracts thereof or advertisements. The newsletters are intended to relay information only, not give specific advice or recommendations.**  4